## SAP ABAP table TXX\_EXTR\_RUNS {Extract Run}

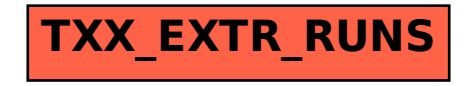